# Tissue collection, read processing, assembly, and translation

Ya Yang

[yangya@umn.edu](mailto:yangya@umn.edu)

Transcriptome workshop, Botany 2018 Herbarium and Department of Plant Biology University of Minnesota-Twin Cities

- Transcriptomics is an extremely active research area
	- The principles are general, the specifics change every couple of months

- Transcriptomics is an extremely active research area
- "Best practice" differs by plant group and data set
- 

- Transcriptomics is an extremely active research area
- "Best practice" differs by plant group and data set
- Invest time to get familiar with command line and regular expression. Unit test on subset of data

- NCBI Sequence Read Archive (SRA)
	- Access from command line directly using SRA Toolkit
	- Be aware of submission that does not properly metadata such as sample source, library type, and sequencing info; many SRA data set does not have associated publication information!

- NCBI Sequence Read Archive (SRA)
	- Access from command line directly using SRA Toolkit
	- Be aware of submission that does not properly metadata such as sample source, library type, and sequencing info; many SRA data set does not have associated publication information!
- The 1000 plants (1KP) initiative. Now all data available through NCBI SRA <https://sites.google.com/a/ualberta.ca/onekp/>

- NCBI Sequence Read Archive (SRA)
	- Access from command line directly using SRA Toolkit
	- Be aware of submission that does not properly metadata such as sample source, library type, and sequencing info; many SRA data set does not have associated publication information!
- The 1000 plants (1KP) initiative. Now all data available through NCBI SRA <https://sites.google.com/a/ualberta.ca/onekp/>
- Genomes ingroups and outgroups [https://phytozome.jgi.doe.gov](https://phytozome.jgi.doe.gov/)

- NCBI Sequence Read Archive (SRA)
	- Access from command line directly using SRA Toolkit
	- Be aware of submission that does not properly metadata such as sample source, library type, and sequencing info; many SRA data set does not have associated publication information!
- The 1000 plants (1KP) initiative. Now all data available through NCBI SRA <https://sites.google.com/a/ualberta.ca/onekp/>
- Genomes ingroups and outgroups [https://phytozome.jgi.doe.gov](https://phytozome.jgi.doe.gov/)
- Generate your own data from fresh tissue collected from green house, botanical gardens, or the field

### Tissue collection: liquid N<sub>2</sub> vs. RNA *later*

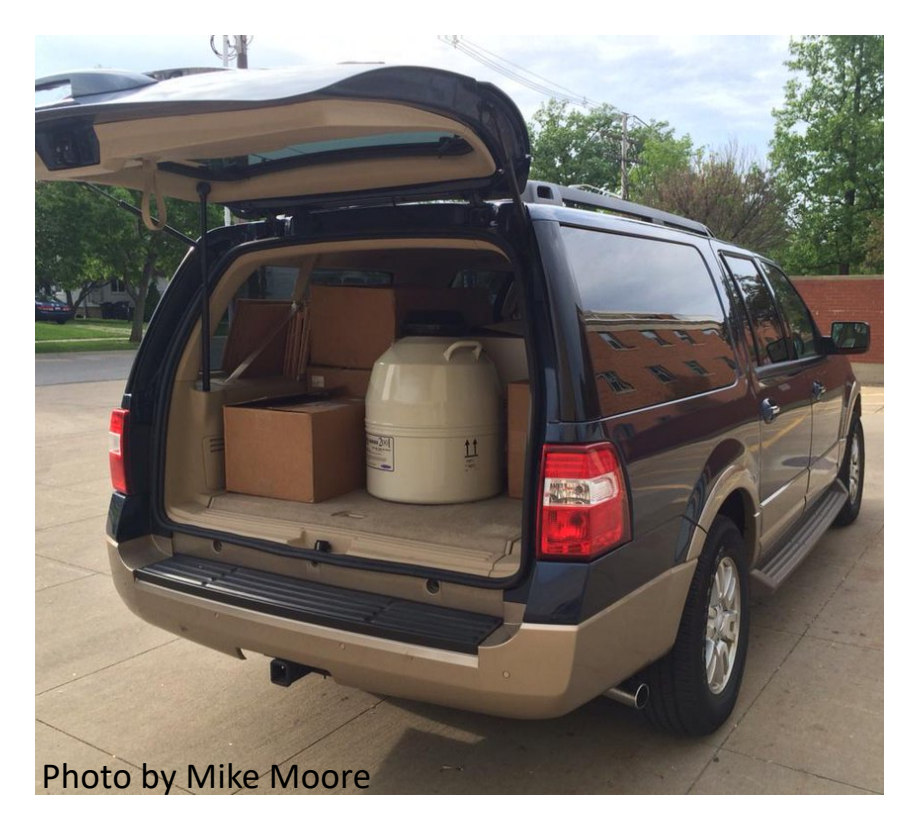

- Flash freeze in liquid  $N_2$ . Small dry shippers can fit into a backpack
- Store in -80°C or in liquid  $N_2$  vapor freezers
- Preserves DNA, RNA, secondary metabolites

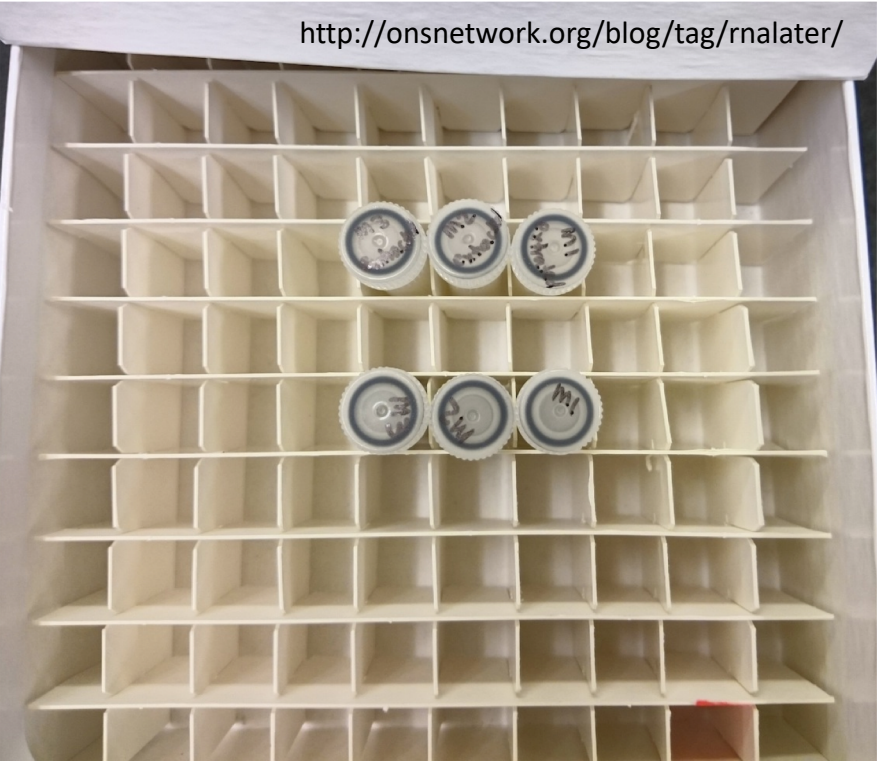

- 1 week at RT, 4°C for a month, -20°C forever
- Preserves DNA and RNA
- May not work in certain groups. Test before using for trips

#### Sierra Nevada, California, United States

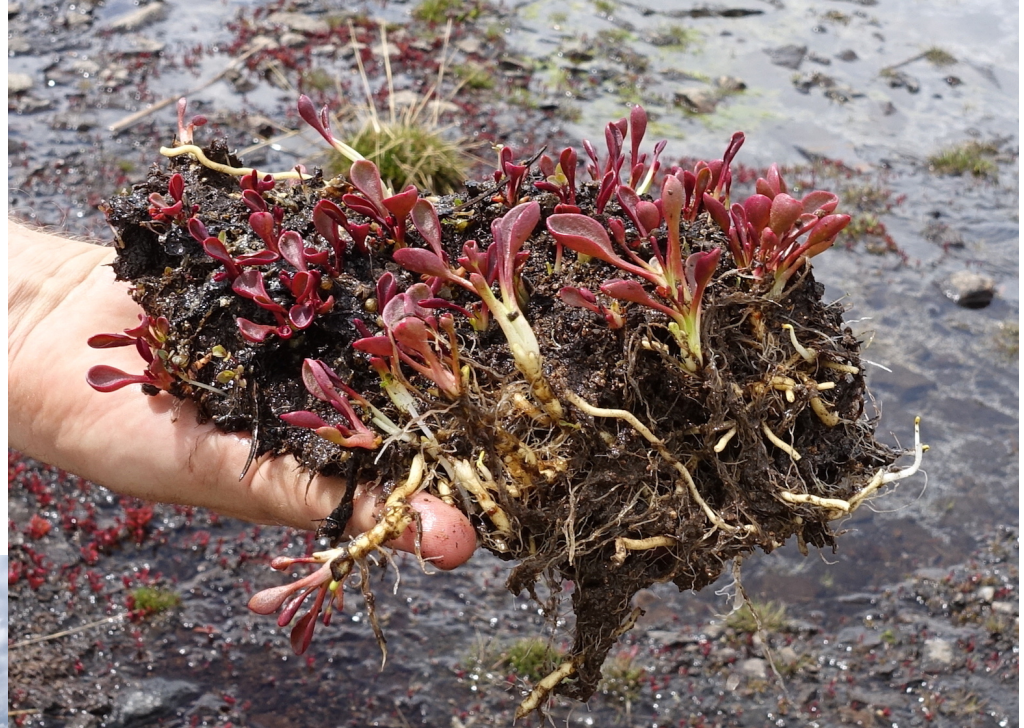

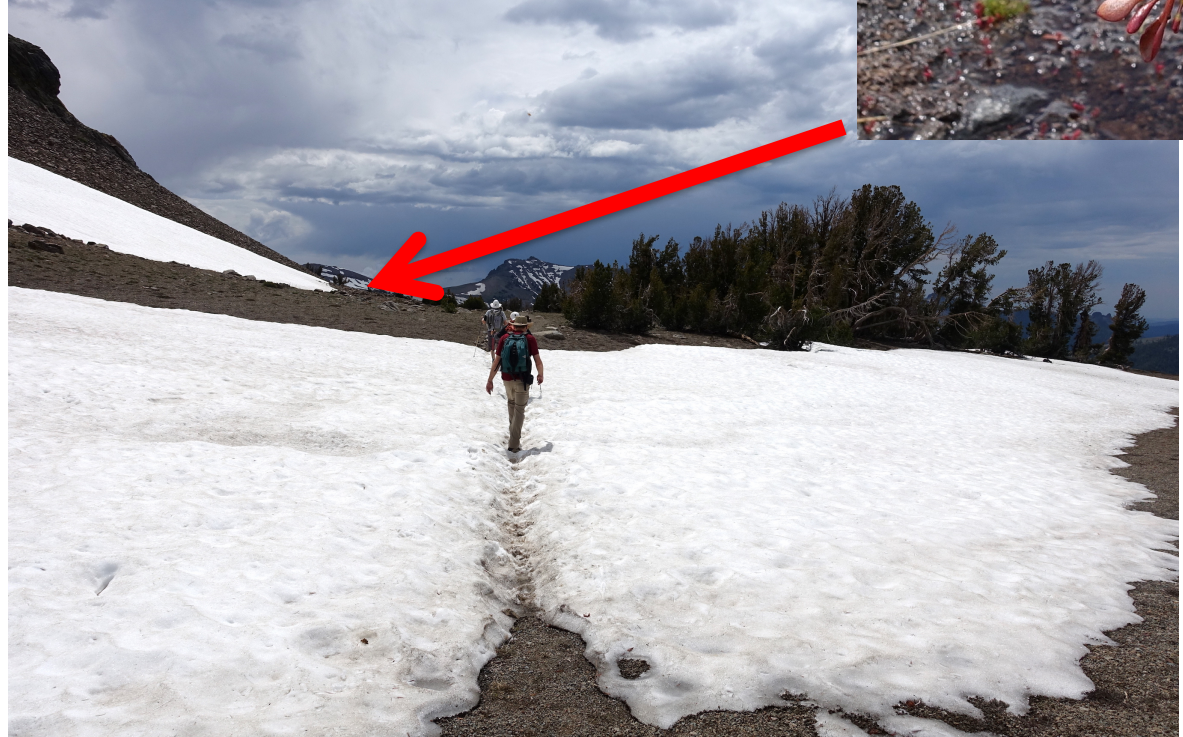

*Claytonia nevadensis* Montiaceae

# What tissue type?

• Young leaves are better than mature leaves

- Flower buds: easier to extract RNA and add flower-specific genes.
	- Avoid open flower to avoid additional alleles

• Mix tissue types to increase number of genes recovered

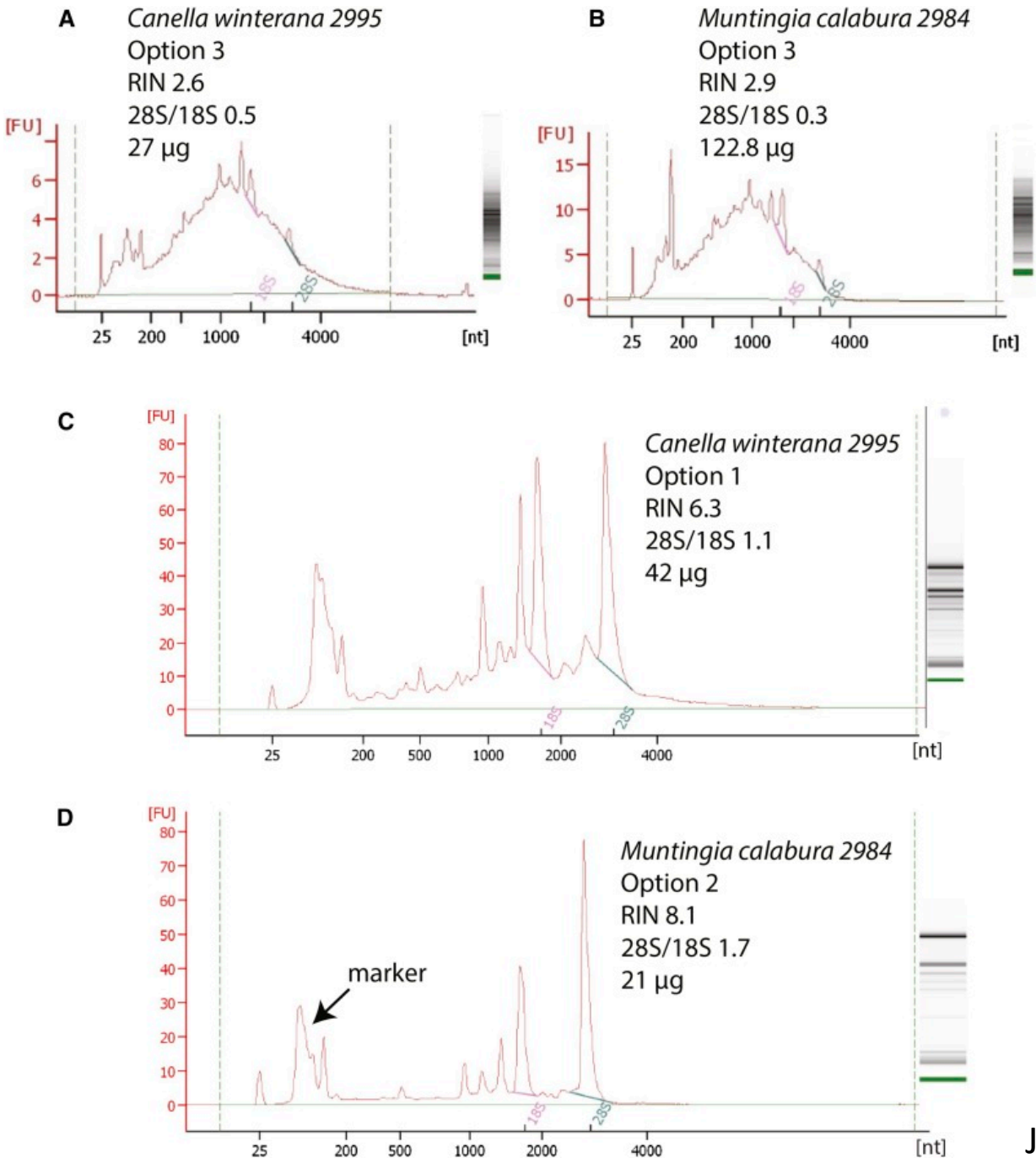

RNA extraction: QIAGEN RNeasy Plant Mini Kit or PureLink Plant RNA Reagent (streamlined CTAB)

DNase digestion

Quality control by Bioanalyzer

Jordon-Thaden *et al.*, 2015 APPS

#### See Yang at el. APPS 2017 for field, lab, and sample curation protocols

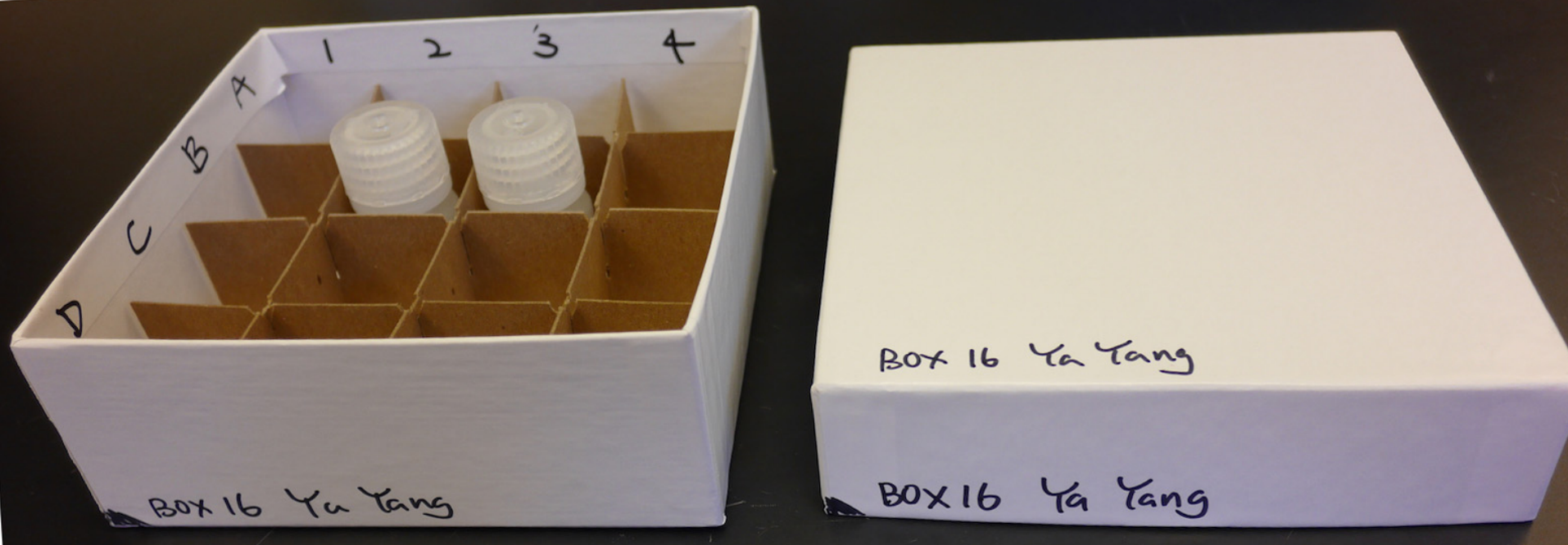

#### Library preparation: KAPA kit or outsource

- Poly-A enrichment to enrich mRNA
- Or alternatively, RiboMinus to reduce rRNA

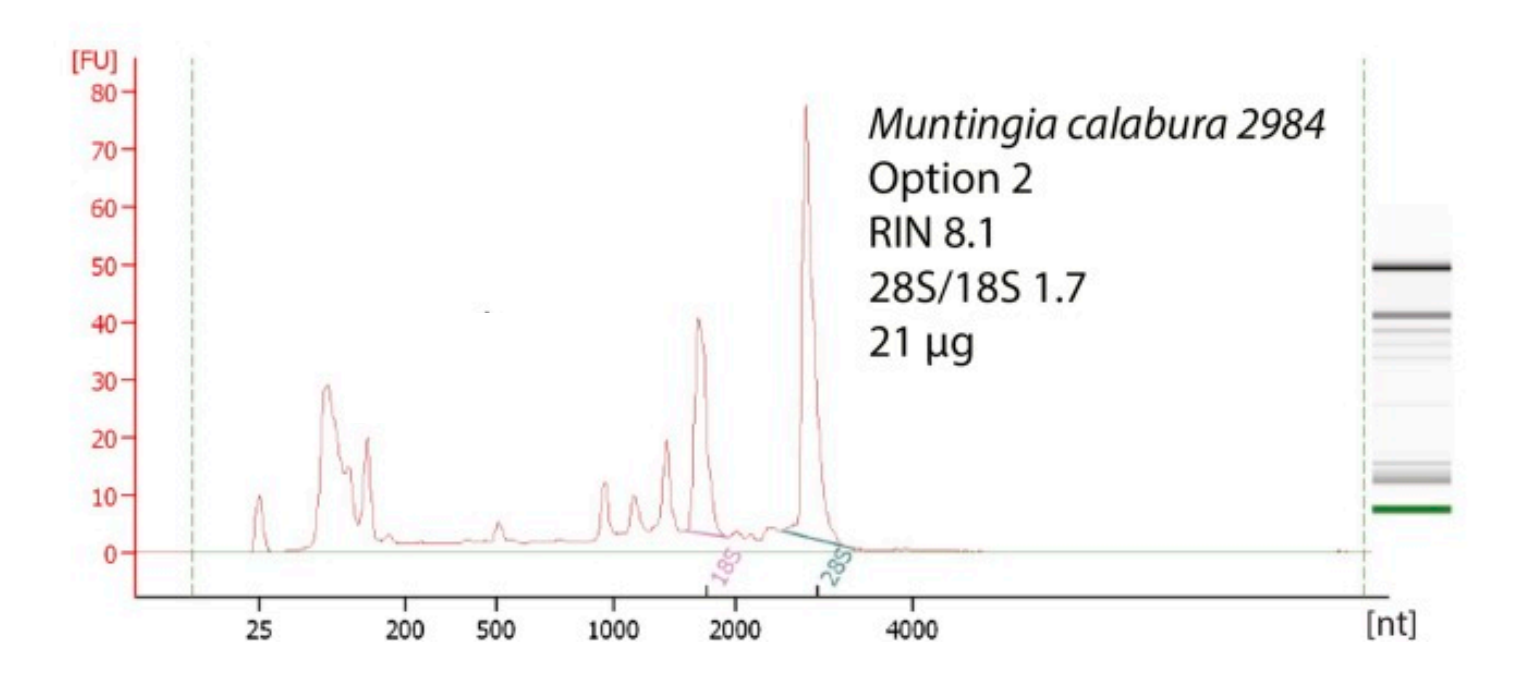

Jordon-Thaden *et al.*, 2015 APPS

cDNA synthesis

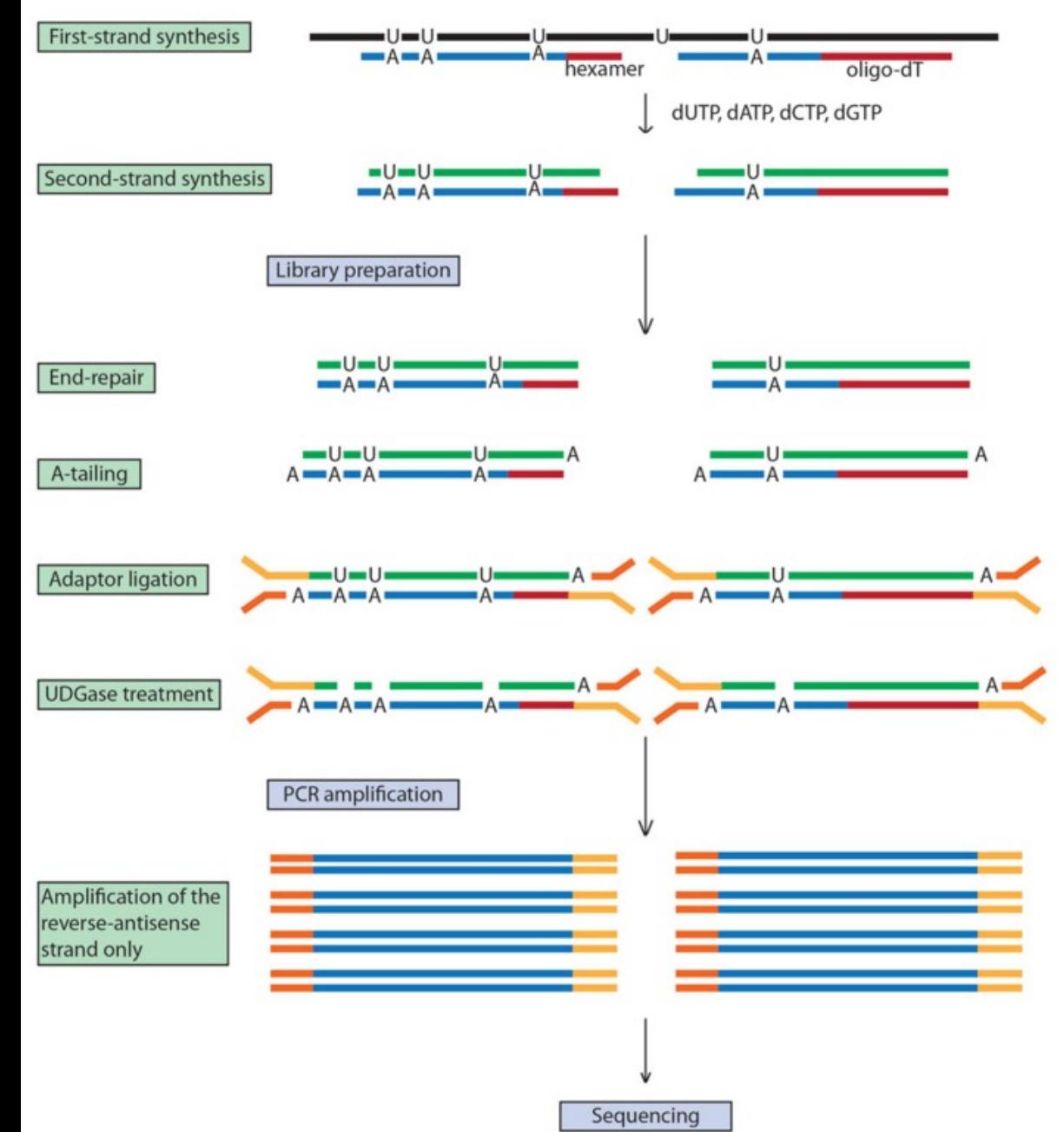

#### Library preparation

• Stranded mRNA library prep

Martin *et al.*, 2013 Front. Plant Sci.

## Choice of sequencing platforms

- Illumina HiSeq2500/4000: our workhorse the past few years
- Illumina NextSeq
- Illumina NovaSeq: much cheaper but not practical for phylotranscriptomics
- Multiplex to aim for 25–35 million read pairs

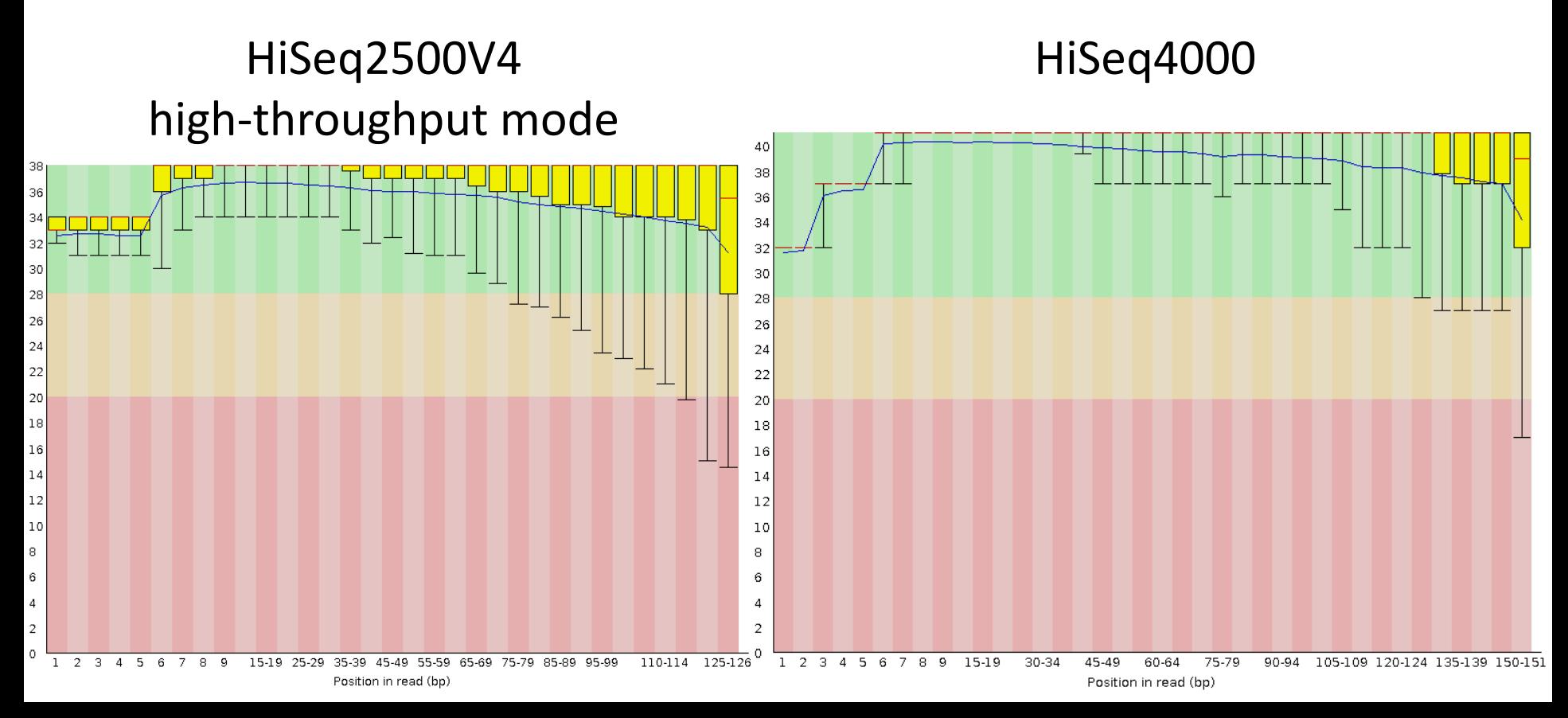

# Read processing

- Random sequencing error correction with [Rcorrector](https://github.com/mourisl/Rcorrector)
- Remove sequencing adapters and low quality sequences with [Trimmomatic](http://www.usadellab.org/cms/?page=trimmomatic)
- Filter organelle reads (cpDNA, mtDNA or both) with [Bowtie2](http://bowtie-bio.sourceforge.net/bowtie2/index.shtml) and assemble with [Fast-Plast](https://github.com/mrmckain/Fast-Plast)
- Run [FastQC](https://www.bioinformatics.babraham.ac.uk/projects/fastqc/) to check read quality and detect over-represented reads
- Remove over-represented sequences

## Quality trimming of raw reads

- Optimal trimming parameters are dependent on your purpose (recover more complete or more accurate assemblies).
- With the latest Illumina platforms, the short answer is gentle trimming is usually good

### Visualize quality of reads using FastQC

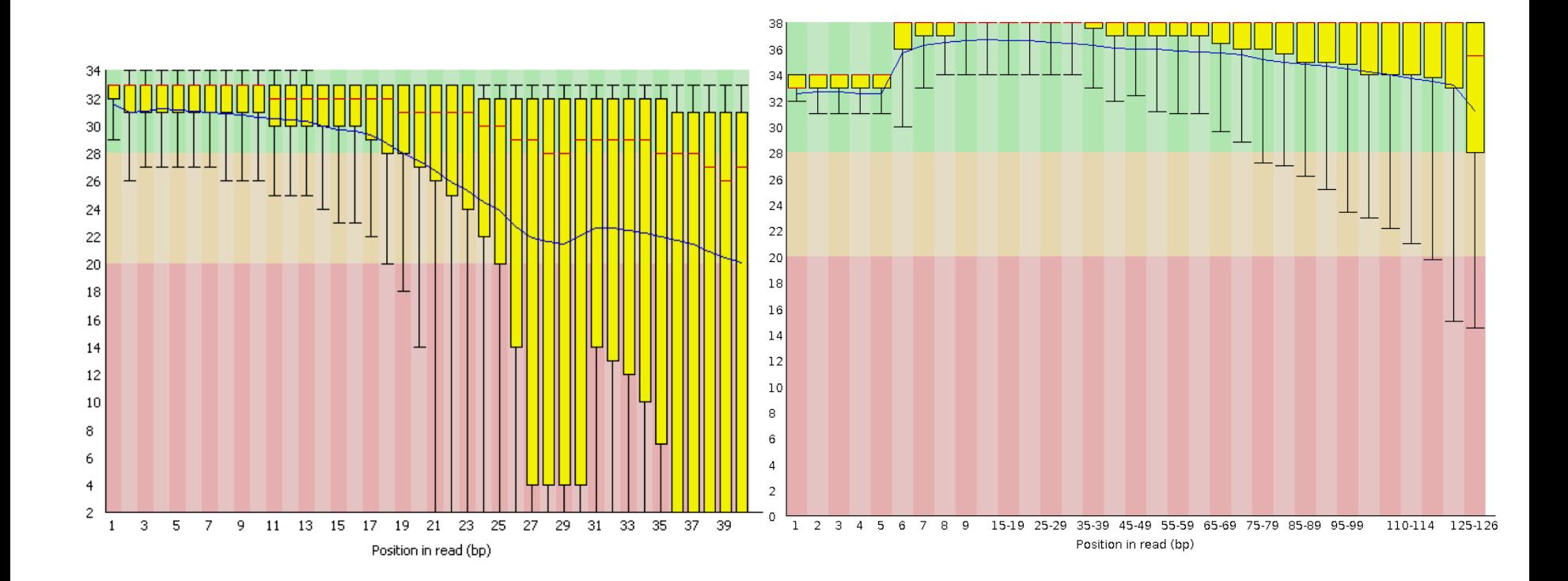

#### Problematic Good

### de novo assembly with [Trinity](https://github.com/trinityrnaseq/trinityrnaseq/wiki)

#### **Chimeric transcripts**

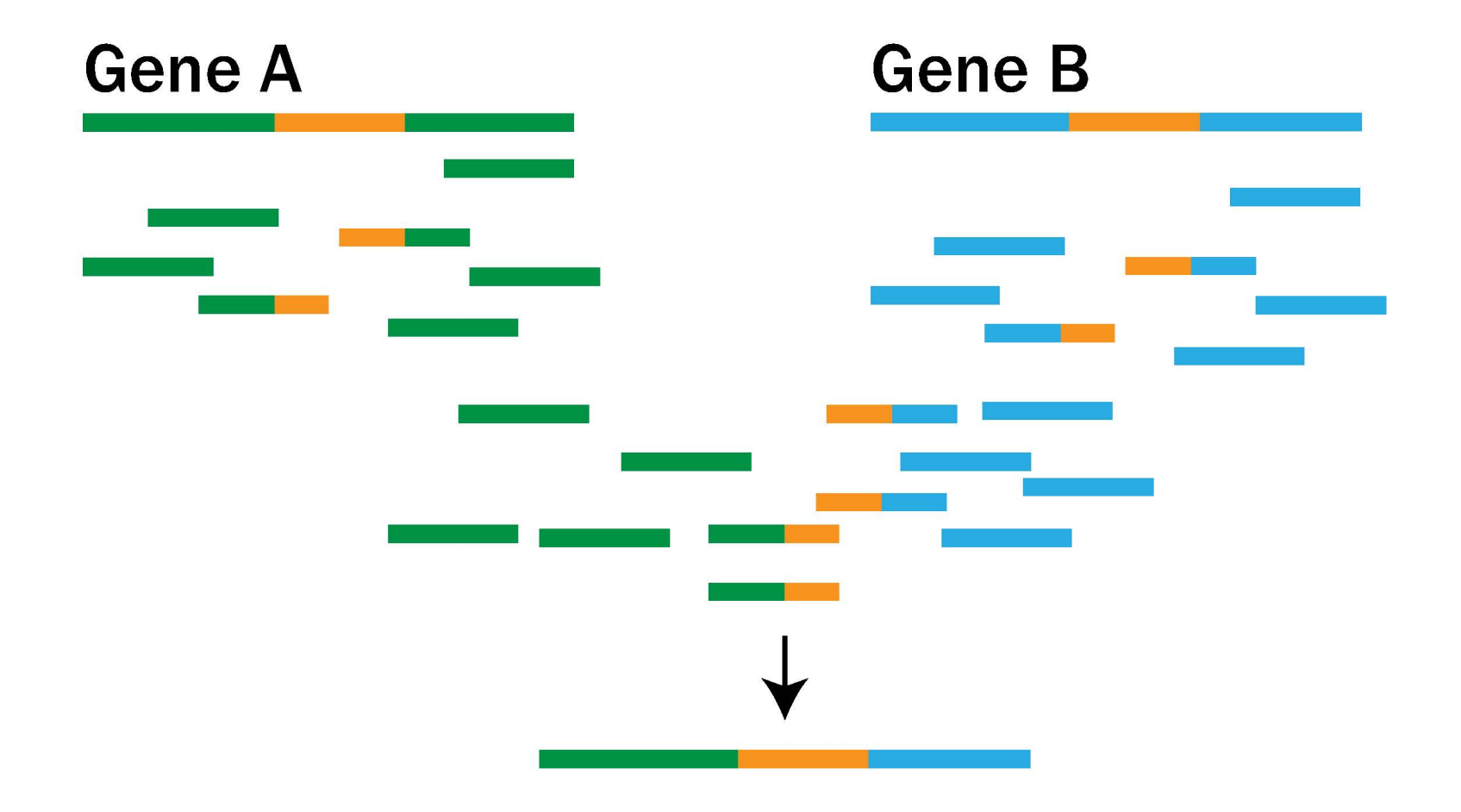

### Evaluating assembly by TransRate

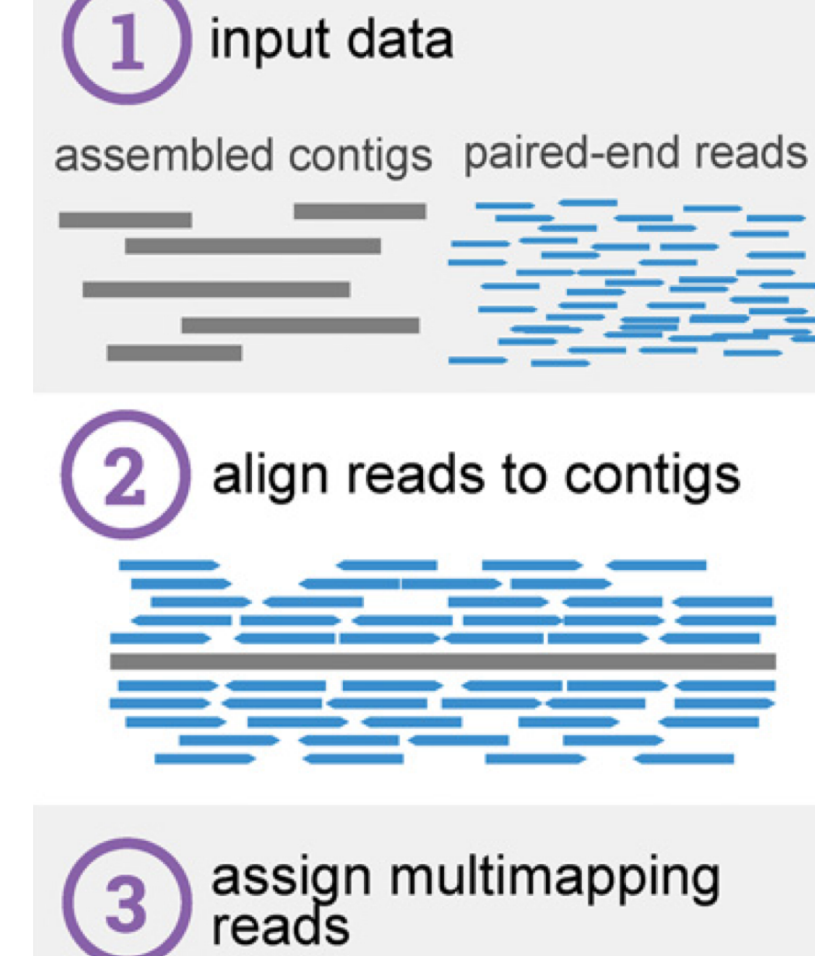

Smith-Unna *et al.*, 2016

### Evaluating assembly by TransRate

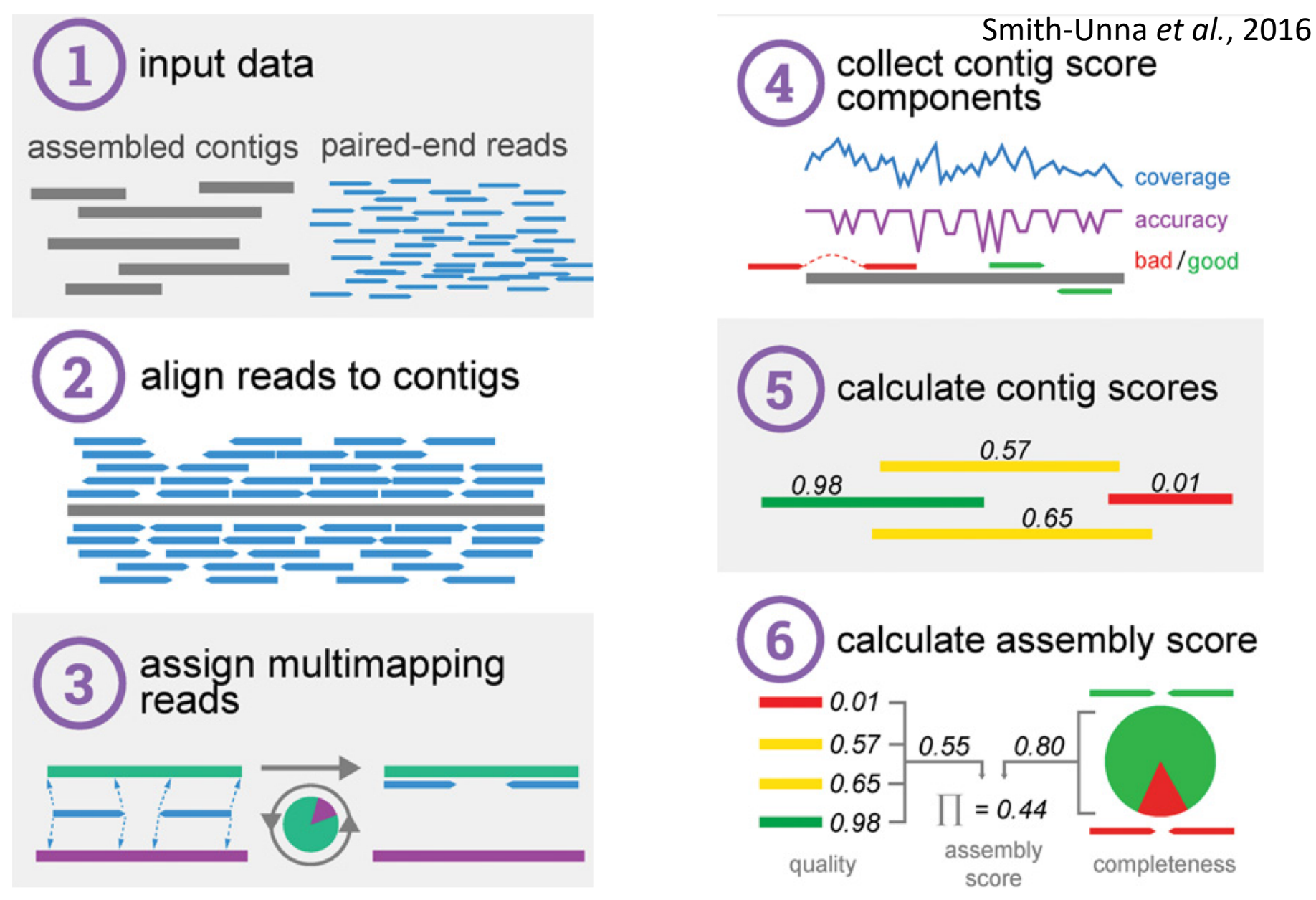

Remove transcripts with low support by TransRate

Remove chimeric (Yang and Smith 2013)

Transcript clustering with [Corset](https://github.com/Oshlack/Corset)

- Corset clusters transcripts from the same putative gene based on reads share
- Trinity tend to over cluster. Corset is more accurate. However, for species with polyploidy during the past few years neither work well
- Extract one representative transcript per gene.

## TransDecoder for translation

• Build your own BLAST database to guide detection of open reading frames

*Arabidopsis thaliana* + proteomes from species closely related to your study group

"The **quality of the input data** is more important in determining the quality of a *de novo* assembly than the choice of assembly method that is used. "

Smith-Unna *et al.*, 2016 *Genome Research*

- Transcriptomics is an extremely active research area
- "Best practice" differs by plant group and data set
- Invest time to get familiar with command line and regular expression. Unit test on subset of data